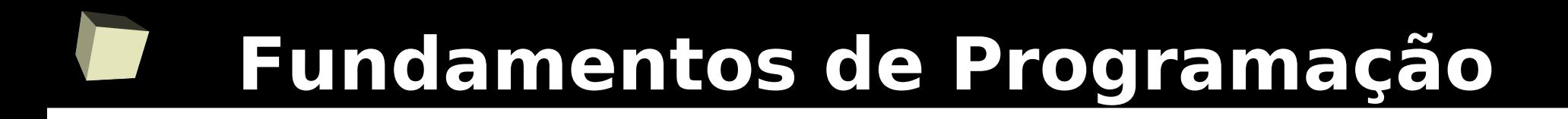

## **Linguagem C++ Operadores e Expressões**

Prof.: Bruno Gomes

# Introdução

- C é uma linguagem rica em operadores
- C define operadores:
	- Aritméticos,
	- relacionais,
	- lógicos,
	- "bit a bit" e
	- outros (atribuição, incremento, etc.)
- Operadores podem ser combinados para formar expressões

### ■ Expressão é:

2 uma variável, uma constante, ou qualquer combinação válida de variáveis, constantes e operadores

# Operador de Atribuição

3

- Permite **atribuir** o valor de uma expressão a uma variável
- Sintaxe: <*nome\_da\_variável> = <expressão>*,
	- onde *expressão* pode ser qualquer expressão válida em C++

### ■ **Significado:**

- A expressão à direita do "**=**" é calculada
- O valor resultante do cálculo da expressão é inserido no endereço de memória da variável

■ OBS.: O valor à esquerda sempre deve ser um nome de variável e o valor à direita uma expressão

# Atribuição: Exemplos

4

■ Atribuições válidas:

- $a = 1$ ;
- $\cdot$  delta = b  $*$  b 4 $*$ a $*$ c;
- $\cdot$  i = j;
- $\triangle$  Achou = 0;
- Não confundir o operador de atribuição (=) com o símbolo de igualdade (==)
- Atribuições inválidas:
	- $\cdot$  1 = a;
	- $\cdot$  a+ b = 10;

# Atribuições Múltiplas

- É possível atribuir o mesmo valor a múltiplas variáveis em uma única instrução
- **Sintaxe**:
	- *var\_1, = [var\_2, ..., var\_n = ] expressão*

```
■ Exemplos: int x, y, z;
         x = y = z = 0;
           float min, max;
         min = max = 0.0;
```
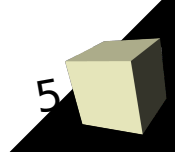

# Precedência dos Operadores

- $\mathcal{A}$ ■ Precedência: Ordem em que os operadores são avaliados
	- São avaliados da esquerda para a direita, obedecendo as prioridades de avaliação
	- Parênteses podem ser utilzados para forçar avaliação
		- ➔ em uma expressão primeiro são resolvidos os parênteses
- Da mais alta para a mais baixa:
	- $+$  + +, --
	- - (menos unário)
	- $\cdot$  \*,  $/$ ,  $\frac{9}{6}$
	- $\leftarrow$  +  $/$

# Operadores Aritméticos

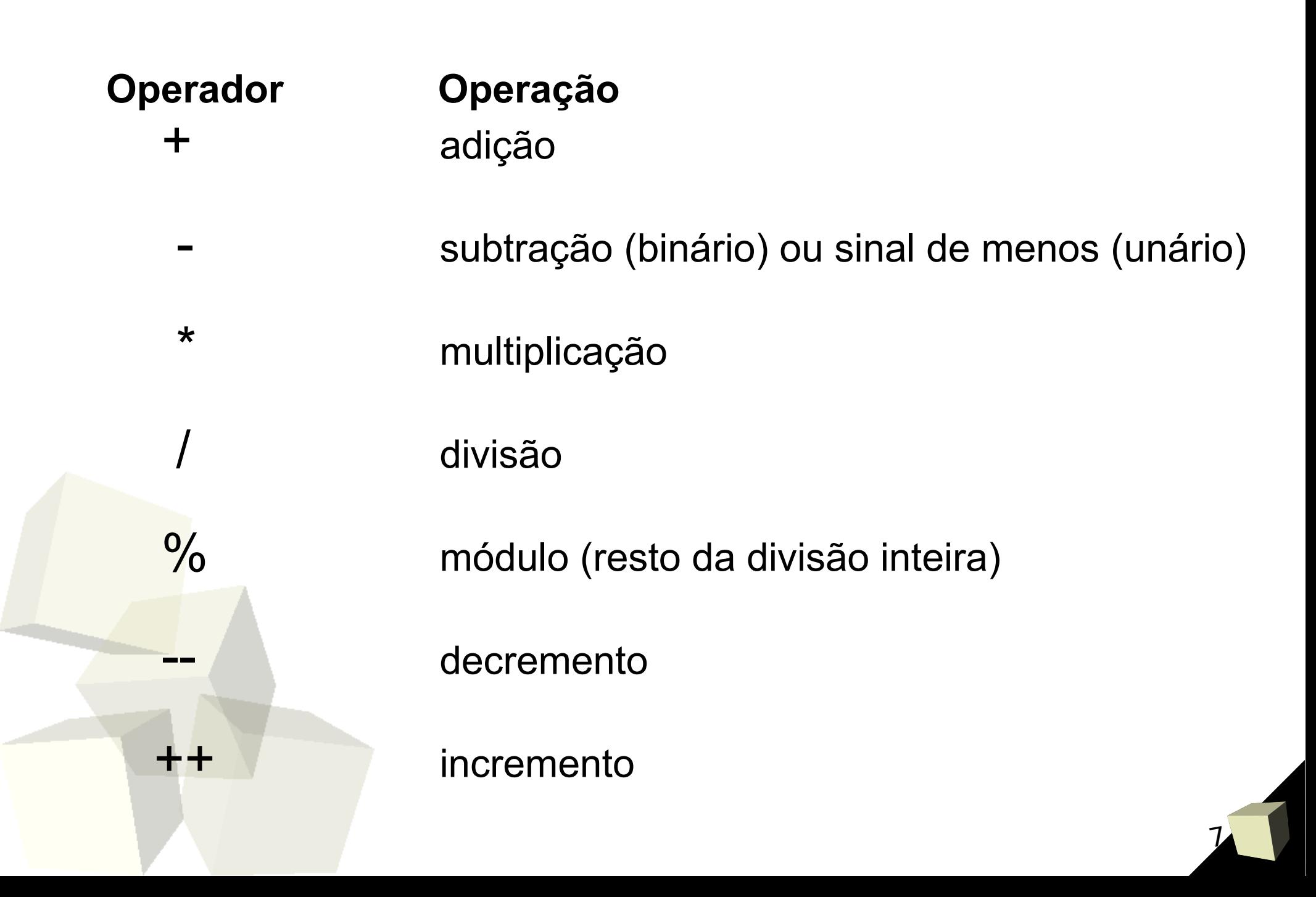

# Operadores Aritméticos

- Sintaxe de uma expressão aritmética:
	- *<operando> <operador> <operando>*
- O **operando** é qualquer expressão válida
- Exemplos
	- $\rightarrow$  a + b;  $\rightarrow$  num / 2;
	- $\rightarrow$  1 + 2;  $\rightarrow$  10 % 5;
	- $\rightarrow$  (a + 1) \* 3;  $\rightarrow$  -7;

# Restrições dos Operadores Aritméticos

- Os operadores +, -, \*, / podem operar sobre números inteiros ou reais
- O operador % aceita apenas operandos inteiros
- O denominador em uma operação de divisão deve ser diferente de 0
- **Exemplos:**  $6 + 2$  (8)  $2.0 + 2.0$  (4.0) 6.5 % 2 (inválido, 6.5 não é int) 10 / 0 (inválido, divisão por 0)

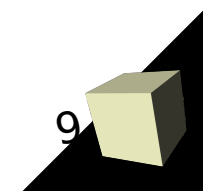

# Operadores de Incremento e Decremento

### ■ Operadores aritméticos unários: aplicados a apenas a 1 operando

### **Operador Operação**

 ++ soma 1 ao seu operando (incremento) subtrai 1 do seu operando (decremento)

- Geram instruções otimizadas (maior velocidade de processamento)
- Exemplos:
	- x++ é o mesmo que x+1
	- \* x-- é o mesmo que x-1

# Operadores de incremento e decremento

- Podem ser utilizados como prefixo ou sufixo do operando
- Exemplos:
	- x++ : usa o valor de x e posteriormente o incrementa
	- ++x : incrementa o valor de x antes do uso do seu valor em uma expressão

- $x=10$ ;  $y = ++x$ ; valor de  $y == 11$ ;
- $x=10$ ;  $y = x++$ ; valor de  $y == 10$

# Operadores de Atribuição Aritmética

- 
- 

### **Operador Equivalência**

- var  $+= e^{-x}$  var  $=$  var  $+ e^{-x}$
- $var = exp$  var =  $var exp$
- $var / = exp$  var = var / exp
- var  $\%$  = exp var = var  $\%$  exp

- Exemplos:
	- $\cdot$  num  $^*$  = 3  $\rightarrow$  num = num  $^*$  3
	- quantia /= 10  $\rightarrow$  quantia = quantia / 10

# Operadores Relacionais e Lógicos

13

### ■ **Operadores relacionais:**

- > maior que
- < menor que
- >= maior ou igual
- <= menor ou igual
- $==$  igual
- != diferente

## ■ **Operadores Lógicos**: && "e" lógico (AND) || "ou" lógico (OR) "não" lógico (NOT)

14

■ Em C++ existe o tipo **bool**, que pode receber os valores *true* (verdadeiro) e *false* (falso)

- No entanto, o resultado de uma expressão lógica (ou relacional) é um valor numérico
	- "verdadeiro": é representado pelo valor 1 (um).
	- "falso": é representado pelo valor 0 (zero).

# Tabela Verdade dos Operadores

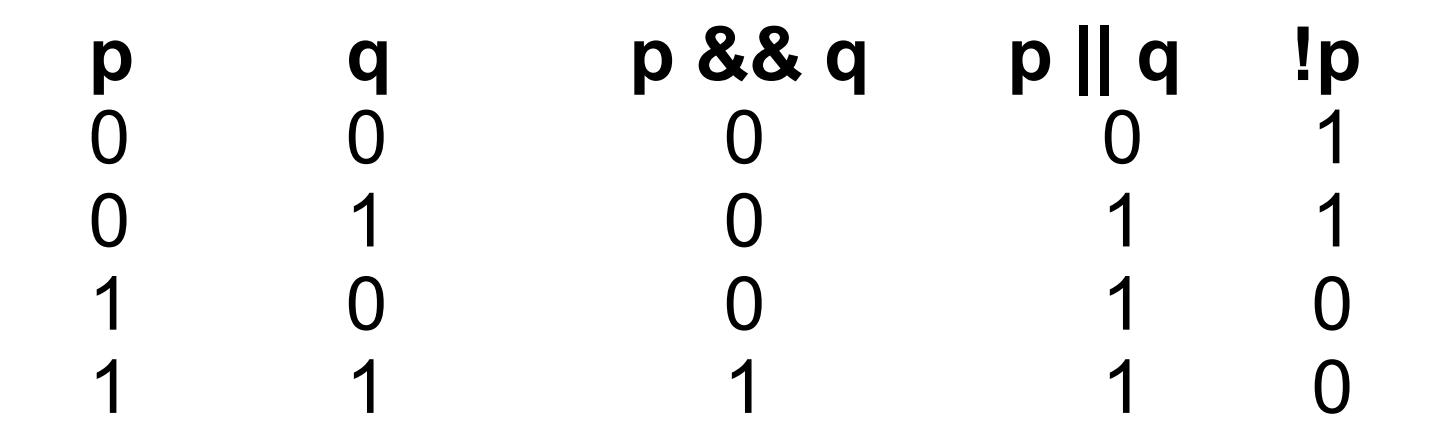

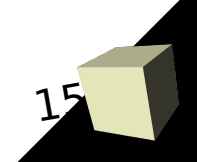

# Op. Relacionais e Lógicos: precedência

16

■ Da maior precedência para a menor: !

&&

||

 $==, !=$ 

 $>$ ,  $> =$ ,  $<$ ,  $< =$ 

```
\blacksquare 10 > 5 && !(10 < 9) || 3 <= 4
 Ordem de avaliação: 
10 < 9(1), 10 > 5(1), 1 & 8 1, 3 < = 4 (1), 1 || 1 = 1 (verdadeira)
```

```
■ !0 && 0 || 0 (falsa)
```
- !(0 && 0) || 0 (verdadeiro)
- $\blacksquare$  4 + 1 = = 5 (verdadeiro) ordem: +, = =
- $\blacksquare$  4 != 2 \* 4 > 5 (verdadeiro) ordem: \*, >, !=

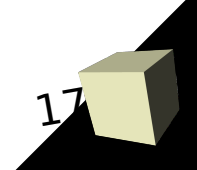